#### **Crash Statistics** ANALYSIS &<br>INFORMATION ONLINE **a&**

## **Crash Reports – Initial Impact Area**

The 'Initial Impact Area' report presents statistics for fatal crash events for large trucks and buses by the first area on the vehicle receiving contact. This data is stored only in FARS.

#### **Filter Options**

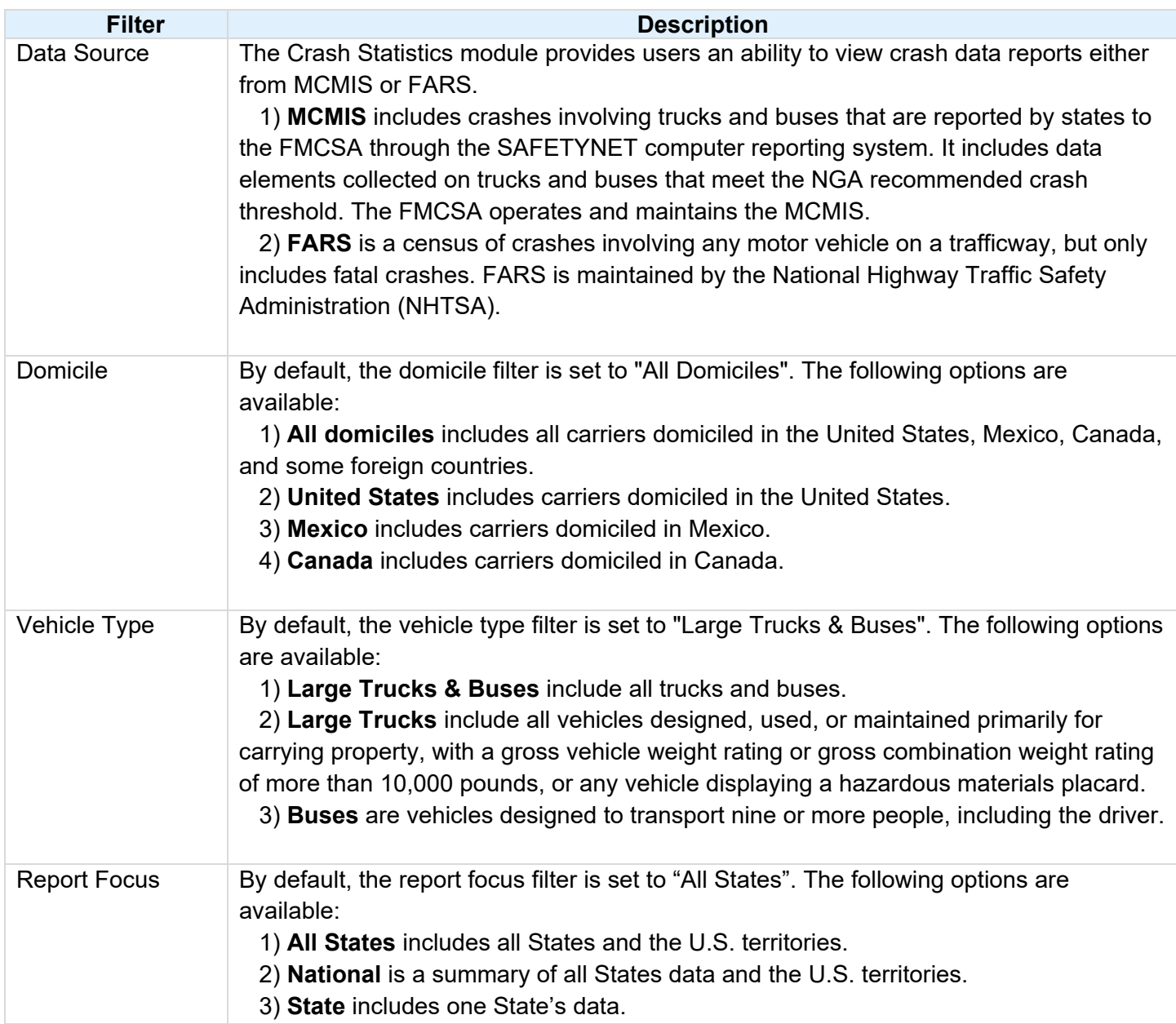

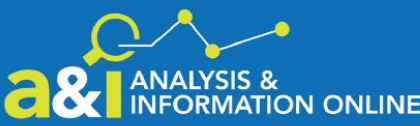

# **a& I ANALYSIS & Crash Statistics**

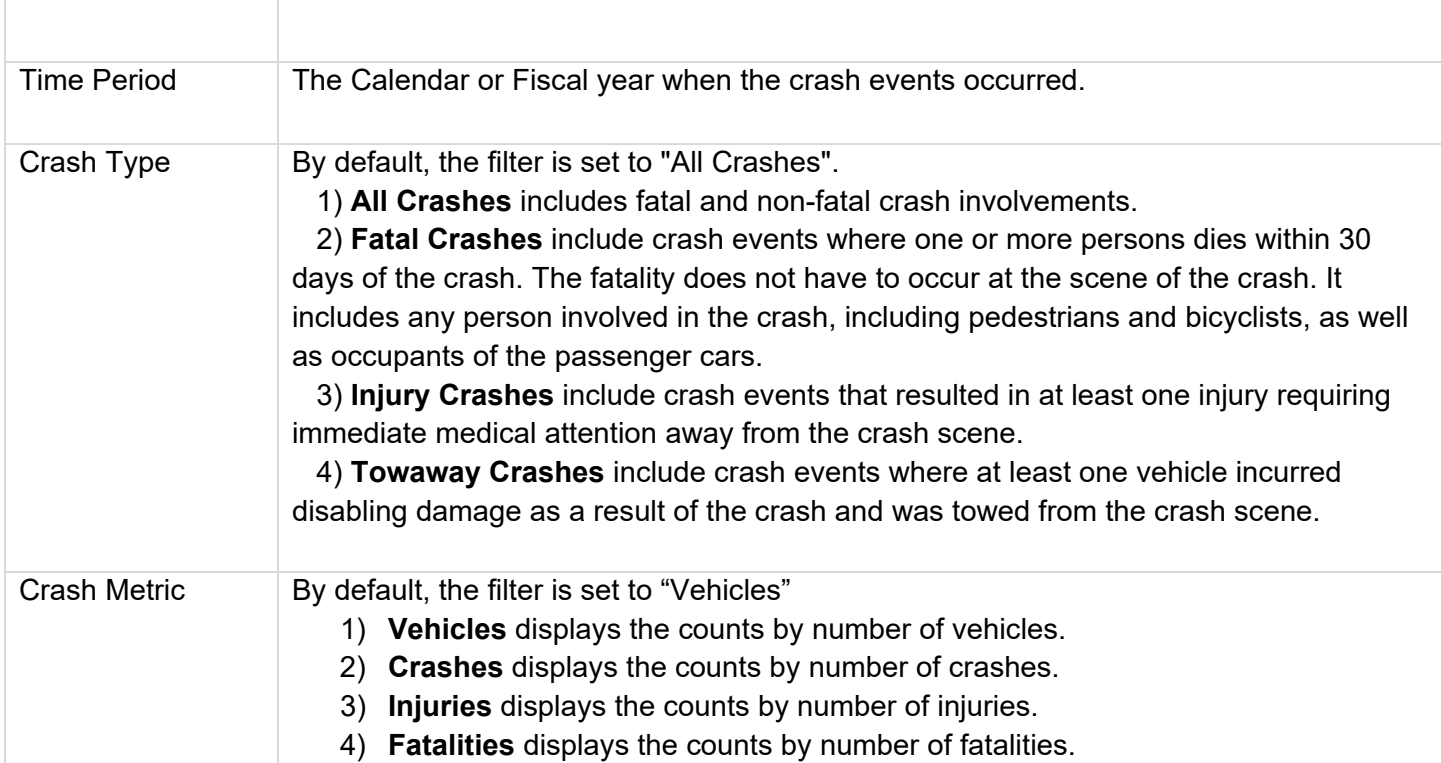

### **Column/Row Descriptions**

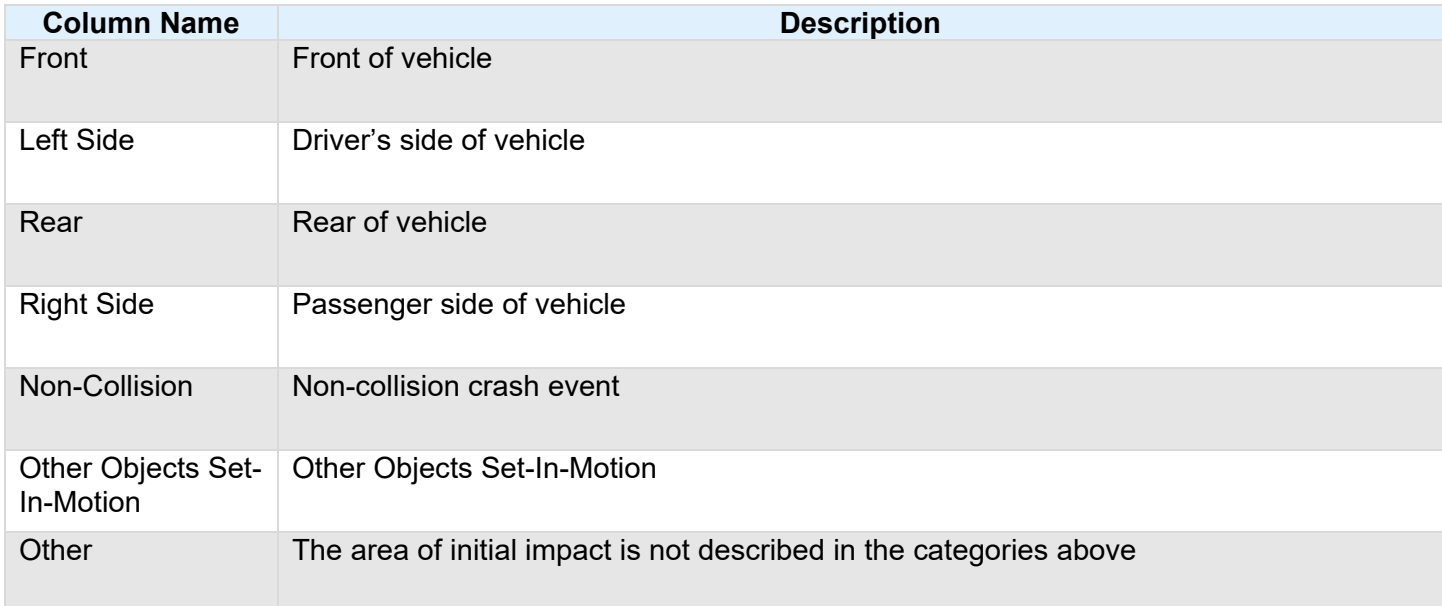